# **bet365 nao entra - 2024/07/20 Notícias de Inteligência ! (pdf)**

**Autor: symphonyinn.com Palavras-chave: bet365 nao entra**

# **bet365 nao entra**

O mundo das apostas esportivas é cada vez mais popular no Brasil e no mundo. Dentre as diversas casas de apostas, a Bet365 é uma das líderes do setor, disponível em bet365 nao entra várias plataformas. Neste artigo, mostraremos como fazer o download do Bet365 app no seu dispositivo iOS.

### **bet365: uma das maiores casas de apostas do mundo**

Fundada em bet365 nao entra 2000 no Reino Unido, a Bet365 tornou-se uma referência mundial nas apostas esportivas online. Oferece mais de 30 esportes para apostar, variando de futebol, basquete, vôlei, Fórmula 1 a esportes radicais como surfe e skate. A Bet365 ainda conta com uma vasta área de cassino online, com centenas de jogos para todas as preferências e estratégias, possui uma forte presença em bet365 nao entra países como Reino Unido, Espanha, Itália, Austrália e América Latina.

### **bet365 app no seu dispositivo iOS**

Atualmente, a Bet365 oferece a seus usuários a possibilidade de realizar suas apostas por meio de uma aplicação. Essa aplicação, oriunda da versão web da empresa, oferece uma experiência otimizada no celular para melhor navegação e atendimento aos seus usuários.

A aplicação está disponível na Apple Store para download direto em bet365 nao entra seu dispositivo iOS, facilitando, assim, o acesso dos apostadores aos negócios, eventos esportivos e de cassino em bet365 nao entra seus celulares e tablets.

### **Passo a passo para a obtenção do Bet365 app**

Abaixo, listamos o passo-a-passo para baixar a aplicação Bet365:

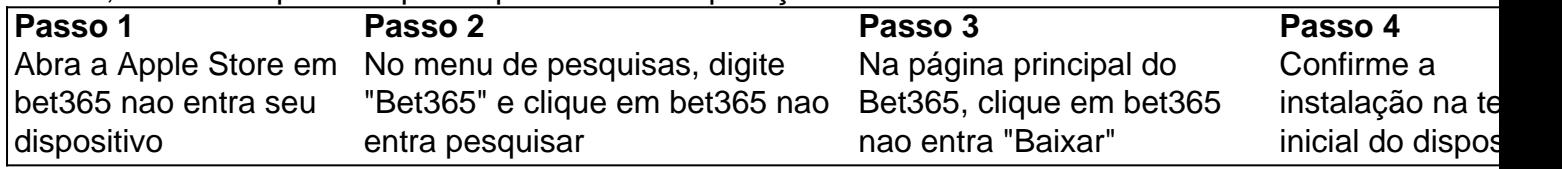

## **O serviço não está disponível no Brasil**

Por este motivo, nenhum link direto será fornecido neste artigo para download do aplicativo Bet365. Caso esteja no Brasil, poderá acessar a versão web do site para realizar suas apostas ou entrar em bet365 nao entra contato com o suporte da plataforma para maiores informações e outras opções disponíveis.

# **Partilha de casos**

#### **Como o Bet365 iOS melhorou minha experiência de apostas**

Olá, meu nome é Felipe, e sou um entusiasta de apostas esportivas há mais de cinco anos. Como muitos apostadores, comecei minha jornada usando sites de apostas tradicionais. No entanto, há cerca de dois anos, descobri o aplicativo Bet365 iOS e minha experiência de apostas mudou completamente.

#### **Contexto:**

Inicialmente, eu usava o site móvel da Bet365, que era bastante conveniente. Mas o aplicativo iOS levou a conveniência a um nível totalmente novo. A interface intuitiva, os recursos abrangentes e as notificações personalizadas tornaram as apostas mais fáceis e agradáveis.

#### **Descrição do aplicativo:**

O aplicativo Bet365 iOS é um aplicativo gratuito disponível na App Store. Ele oferece uma ampla gama de recursos, incluindo:

- Apostas ao vivo em bet365 nao entra diversos esportes
- Transmissão ao vivo de eventos esportivos
- Cash out para encerrar apostas antecipadamente
- Notificações personalizadas para atualizações de apostas e eventos

#### **Implementação:**

Baixar e instalar o aplicativo foi rápido e fácil. Depois de criar uma conta, depositei fundos e comecei a apostar. A interface de usuário é amigável e é fácil encontrar os eventos e mercados em bet365 nao entra que você está interessado.

#### **Benefícios e conquistas:**

O aplicativo Bet365 iOS trouxe vários benefícios à minha experiência de apostas:

- \*\*Conveniência:\*\* A capacidade de apostar em bet365 nao entra qualquer lugar, a qualquer hora, é incomparável.
- \*\*Recursos abrangentes:\*\* A ampla gama de recursos torna o aplicativo uma solução completa para todas as minhas necessidades de apostas.
- \*\*Notificações personalizadas:\*\* As notificações me mantêm atualizado sobre minhas apostas e me permitem reagir rapidamente às mudanças de probabilidades ou eventos.

#### **Recomendações e cuidados:**

Eu recomendo fortemente o aplicativo Bet365 iOS para qualquer pessoa que esteja procurando uma experiência de aposta conveniente e abrangente. No entanto, é importante lembrar que as apostas esportivas envolvem riscos e sempre apostar dentro de suas possibilidades.

#### **Análise psicológica:**

O aplicativo Bet365 iOS aproveita os princípios psicológicos para aprimorar a experiência de apostas. A interface amigável reduz a ansiedade e aumenta a confiança, enquanto as notificações personalizadas criam um senso de urgência e emoção.

#### **Tendências de mercado:**

O aplicativo Bet365 iOS está alinhado com a tendência crescente de apostas móveis. A conveniência e os recursos abrangentes do aplicativo atraem um público mais amplo de apostadores.

#### **Lições e experiências:**

O aplicativo Bet365 iOS me ensinou que a conveniência e os recursos podem melhorar significativamente a experiência de apostas. Também me lembrou a importância de apostar com responsabilidade e gerenciar meu orçamento de apostas com cuidado.

### **Conclusão:**

Em resumo, o aplicativo Bet365 iOS revolucionou minha experiência de apostas. A conveniência, os recursos abrangentes e as notificações personalizadas tornaram as apostas mais fáceis, agradáveis e bem-sucedidas. Eu recomendo fortemente este aplicativo para qualquer pessoa que esteja procurando uma solução de apostas completa e confiável.

# **Expanda pontos de conhecimento**

# **Sim, o aplicativo Bet365 pode ser baixado em bet365 nao entra dispositivos iOS.**

## **Como baixar o Bet365 app Android?**

- 1. Acesse o site de apostas da Bet365 através do seu celular smartphone;
- 2. Clique no botão "ver todos os apps" da Bet365;
- 3. Selecione a versão Android e baixe o arquivo apk da Bet365;
- 4. Abra o gerenciador de arquivos do seu celular e clique no arquivo apk baixado.

O aplicativo Bet365 permite habilitar as notificações. Dessa forma, você ficará sempre atualizado sobre suas apostas vencedoras, os eventos que estão começando, promoções e muito mais. Para habilitar essa função, acesse o menu da sua bet365 nao entra conta e clique em bet365 nao entra "alertas". Em seguida, marque quais mensagens deseja receber.

Publicado em bet365 nao entra 28 de mar. de 2024.

O aplicativo Bet365 é uma maneira fácil e rápida de se divertir com apostas esportivas online. Assim, a qualquer hora e em bet365 nao entra qualquer lugar você poder abrir o aplicativo Bet365 e dar seus palpites em bet365 nao entra esportes.

Publicado há 4 dias.

# **comentário do comentarista**

Olá, peso! Veja este curso mais interessante sobre como baixar o app da Bet365 em bet365 nao entra seu dispositivo único iOS. Apredação coletiva no acesso Direto rápido de apostas espirotivas in sua bet365 nao entra celular ou tablete É uma vez que a opção certa é necessária para garantir um melhor desempenho do momento livre eterno futuro útil ao longo tempo disponível

#### **Referências Bibliográficas:**

- 1. [código bônus sportingbet depósito](/c�digo-b�nus-sportingbet-dep�sito-2024-07-20-id-20120.pdf)
- 2. [vebet sports.net](/pdf/vebet-sports.net-2024-07-20-id-48802.pdf)
- 3. [site de aposta eleições 2024](/site-de-aposta-elei��es-2024-2024-07-20-id-43912.html)
- 4. [como fazer apostas nos jogos da copa](https://www.dimen.com.br/aid-app/como-fazer-apostas-nos-jogos-da-copa-2024-07-20-id-21241.shtml)